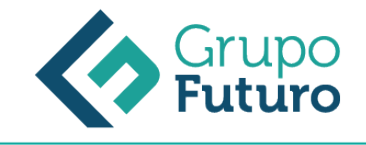

# **SEGURIDAD SOCIAL EN LA GESTIÓN LABORAL**

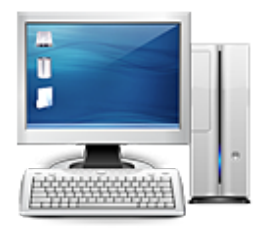

**Área:** Administración y Oficinas **Modalidad:** Teleformación **Duración:** 10 h **Precio:** 70.00€

[Curso Bonificable](https://gf.campusdeformacion.com/bonificaciones_ft.php) **[Contactar](https://gf.campusdeformacion.com/catalogo.php?id=83154#p_solicitud)** [Recomendar](https://gf.campusdeformacion.com/recomendar_curso.php?curso=83154&popup=0&url=/catalogo.php?id=83154#p_ficha_curso) [Matricularme](https://gf.campusdeformacion.com/solicitud_publica_curso.php?id_curso=83154)

# **OBJETIVOS**

Social y su aplicación en el cálculo del salario. 1.Calcular la base de cotización a la seguridad social para la aplicación de los tipos de cotización. 2.Conocer la dinámica de las prestaciones que afectan a una nómina para su cálculo y determinación en el recibo de salarios. 1.Elementos integradores de la base de cotización, cuota de empresa y trabajador a aplicar. 2.Cálculo de nóminas en situación de incapacidad temporal.

### **CONTENIDOS**

Unidad 1. Bases de cotización. 1.Sistema de Seguridad Social. 1.1 Inscripción de los empresarios. (art. 138 TRLGSS). 1.2 Afiliación, altas y bajas de los trabajadores. (art.139 TRLGSS). 2.Cotización a la Seguridad Social. 2.1 Base de cotización de contingencias comunes. 2.2 Base de contingencias profesionales. 2.3 Base de cotización en supuestos especiales: contratos a tiempo parcial. 2.4 Tipos de cotización. Unidad 2. Incapacidad temporal. 1.Incidencia de la prestación de incapacidad temporal en el recibo de salarios. 2.Incapacidad por contingencias comunes (enfermedad común). 3.Incapacidad temporal por contingencias profesionales (accidentes de trabajo y enfermedades profesionales). 4.Prestaciones por riesgo de embarazo, nacimiento y cuidado de menor. 5.Otras incidencias en el cálculo del recibo de salarios. 5.1Huelga. 5.2Permisos no retribuidos, Falta de asistencia 5.3Reducción de jornada por guarda legal.

#### **METODOLOGIA**

- **Total libertad de horarios** para realizar el curso desde cualquier ordenador con conexión a Internet, **sin importar el sitio desde el que lo haga**. Puede comenzar la sesión en el momento del día que le sea más conveniente y dedicar el tiempo de estudio que estime más oportuno.
- En todo momento contará con un el **asesoramiento de un tutor personalizado** que le guiará en su proceso de aprendizaje, ayudándole a conseguir los objetivos establecidos.
- **Hacer para aprender**, el alumno no debe ser pasivo respecto al material suministrado sino que debe participar, elaborando soluciones para los ejercicios propuestos e interactuando, de forma controlada, con el resto de usuarios.
- **El aprendizaje se realiza de una manera amena y distendida**. Para ello el tutor se comunica con su alumno y lo motiva a participar activamente en su proceso formativo. Le facilita resúmenes teóricos de los contenidos y, va controlando su progreso a través de diversos ejercicios como por ejemplo: test de autoevaluación, casos prácticos, búsqueda de información en Internet o participación en debates junto al resto de compañeros.
- **Los contenidos del curso se actualizan para que siempre respondan a las necesidades reales del mercado.** El departamento multimedia incorpora gráficos, imágenes, videos, sonidos y elementos interactivos que complementan el aprendizaje del alumno ayudándole a finalizar el curso con éxito.

# **REQUISITOS**

*19-10-2024*

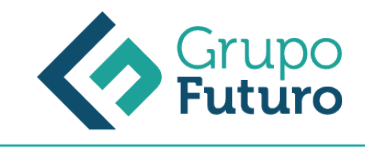

Los requisitos técnicos mínimos son:

- Navegador Microsoft Internet Explorer 8 o superior, Mozilla Firefox 52 o superior o Google Chrome 49 o superior. Todos ellos tienen que tener habilitadas las cookies y JavaScript.
- Resolución de pantalla de 1024x768 y 32 bits de color o superior.